العمد ٣ مايونيو / 300 100

## **مسح محتوى القرص القابل لإعادة الكتابة RW-CD**

هناك طريقتين لمسح المحتوى من القرص المذكور ، هناك الطريقة السريعة والطريقة الكاملة وهذه هي الأوامر الضرورية لذلك : بالنسبة للطريقة السريعة

cdrecord -v -speed=10 -dev=ATA:1,0,0 -blank=fast

الطريقة الكاملة

cdrecord -v -speed=10 -dev=ATA:1,0,0 -blank=all

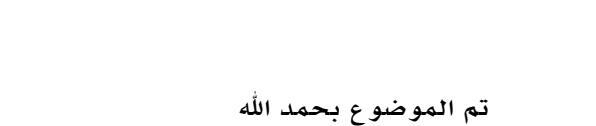

التوزيعة المستخدمة : 2008.0 free Mandriva

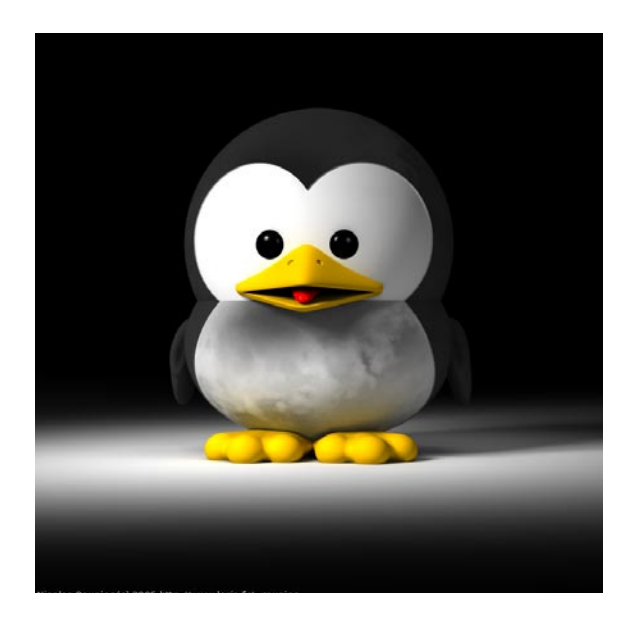

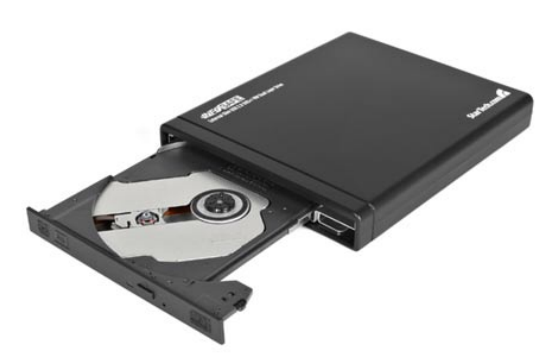